# 치기공용 에어터빈 핸드피스의 성능에 대한 수치해석적 연구

# 고 동 훈<sup>1</sup> 송 동 주 $x^2$

# A NUMERICAL STUDY ON PERFORMANCE CHARACTERISTICS OF DENTURE HIGH-SPEED **AIR TURBINE HANDPIECE**

D.H.  $Koh<sup>1</sup>$  and D.J. Song<sup>\*2</sup>

High-speed air turbine handpieces have been used as a denture cutting tool in clinical dentistry for over 50 years. The denture high-speed air turbine handpiece is currently used as the main means of cutting tooth structure and restorative materials in a wide range of denture manufacturing. But little study has been reported on their performance analysis. This research would show the performance characteristics of denture air turbine handpiece by using CFD.

Key Words : 고속 에어 터빈 핸드피스(High-Speed Air Turbine Handpiece), 치기공용 기구(Denture Tool), 충동터빈(Imperse Turbine), 수치해석(Numerical Analysis)

# 1. 서 론

치기공용 고속 에어 터빈 핸드피스는 인공치아나 보조치아 등을 절삭하는 도구로 1957년 최초로 소개되었으며, 그 이후 로 현재까지 치기공학 분야에서 많이 사용되어 왔다[1.2]. 그 러나 50여년 넘게 사용되어온 것에 비해서 치과치료용 핸드피 스에 대한 연구는 성능비교나 분석하는 정도에 그치고 있으 나, 치기공용 핸드피스의 성능에 관한 연구가 거의 없는 실정 이다[3]. 그리고 현재 핸드피스 시장에서 유통되거나 사용되고 있는 해드피스들은 일본, 독일, 스위스 등의 정밀가공 선진국 에서 오랜 경험을 바탕으로 제작된 고가의 장비를 그대로 수 입하여 사용하고 있다. 또한 사람의 수명이 늘어 고령화 사회 로 진입하면서 인공치아나 보조치아의 수요가 증가하고 있어 핸드피스의 수요도 점차 증가하고 있는 추세에 있으며, 광 통 신 부품, 핸드폰 등과 같이 미세부품 관련 산업의 시장 확대 로 소형 미세가공기의 역할과 수요가 증가하는 추세이다.

현재 국내의 여러 회사에서 핸드피스를 자체 생산하려고 하고 있다. 이에 따라 치기공용 핸드피스의 국산화를 위해서 도 핸드피스의 성능연구가 필요한 실정이다.

치기공용 핸드피스의 실사용자(치기공사)가 인공치아를 수 작업으로 정밀 가공할 때, 가장 중요한 요소는 토크이다. 핸 드피스의 토크는 여러 요소에 의해서 결정되어지지만, 특히 터빈에 의해서 성능이 좌우된다. Fig. 1은 선진국의 제품(일본 의 NSK사 Presto Aqua)을 벤치마킹한 제품을 보여주고 있으 며, Fig. 2는 에어터빈 핸드피스로 인공치아를 정밀 가공하는 것을 보여주고 있다. 본 연구에서는 에어 터빈 블레이드를 설 계하고 성능특성을 알아보고자 한다.

## 2. 본 론

### 2.1 에어 터빈 핸드피스의 구조 및 작동원리

해드피스는 몸체부와 터빈 카트리지부로 나누어진다. Fig. 3 은 각 부분의 품명을 보여준다. 공기관으로 압축된 공기가 들 어와서 7개의 노즐을 통과해서 터빈 블레이드를 돌리고 외기 로 빠져나간다. 주수관을 통해서 들어온 물은 터빈 카트리지 캡의 앞쪽에 있는 3개의 관을 통해서 나와 인공치아를 가공할 때 발생되는 절삭물 세척과 절삭열을 식혀주는 역할을 한다.

<sup>1</sup> 학생회원, 영남대학교 대학원 기계공학과

<sup>2</sup> 정회원, 영남대학교 기계공학부

<sup>\*</sup> TEL: 010) 9812-2449

<sup>\*</sup> Corresponding author, E-mail: djsong@yu.ac.kr

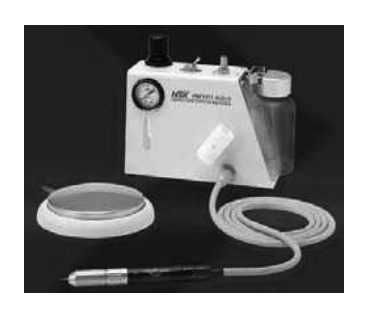

Fig. 1 Presto Aqua

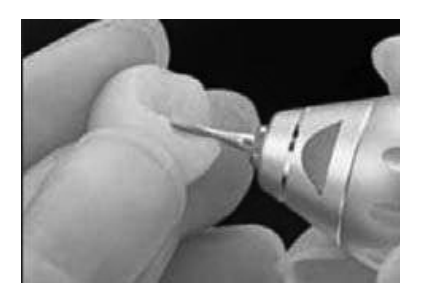

Fig. 2 Manufacturing denture

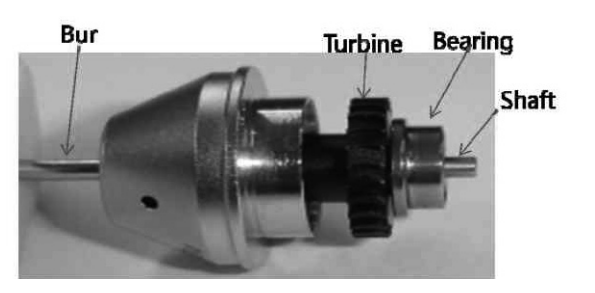

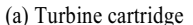

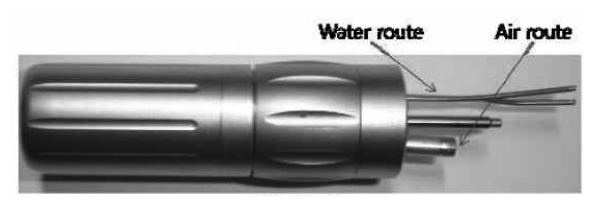

 $(b)$  Body

Fig. 3 Detailed view of handpiece turbine cartridge and body part

# 2.2 수치해석적 방법

### 2.2.1 블레이드 설계 및 형상

Fig. 4는 블레이드의 2차원 형상과 설계변수를 나타내고 있다[4]. 본 연구에서 블레이드 종류는 해드피스 터빈의 토크 를 크게 하기 위해 single stage impulse turbine으로 하였다. 핸 드피스 내부의 공간적 제약으로 인하여 코드길이(L)를 2.5mm 로 하였고, 벤치마킹 결과로부터 블레이드 각도(Θ)와 두께(x)

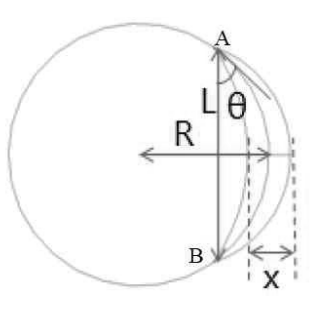

Fig. 4 Design parametr of air-turbine

는 각각 40°와 0.5mm로 결정하였다. 그리고 벤치마킹품의 내 부 직경과 동일하게 터빈 블레이드의 내경은 8.8mm이고, 외 경은 10.6mm로 하였다. 식 (1)은 설계변수간의 상관관계를 나 타낸 식이다. 캠버각도, 코드길이와 두께를 결정하여 블레이 드 2차원 설계를 하였다.

$$
R = \frac{L}{2\sin\theta} \tag{1}
$$

### 2.2.2 해석모델

해석에 사용된 형상은 Fig. 5와 같다. 유동해석적인 측면에 서 봤을 때, 고속에어터빈 핸드피스는 입구부, 블레이드부와 출 구부로 나뉜다. 입구부로 압축된 공기가 들어와 직경 1mm인 7 개의 노즐을 통해서 블레이드부로 흘러가고 출구부로 나와 외 기로 빠져나간다. 제품을 벤치마킹하여 블레이드의 개수는 24 개로 하고, 출구부에서 외기로 빠져나가는 곳은 4개로 하였다.

### 2.2.3 해석방법

본 연구에서는 유한체적법에 기반을 둔 열유체해석 범용 CFD코드인 FLUENT 12.0과 병렬시스템을 사용하여 해석을 수행하였다. 지금 현재 핸드피스에 관련된 독자적 설계 및 개 발에 관련된 문헌 그리고 제조기술에 관한 여러 정보 등의 기초자료는 국내에서는 찾기가 어려운 현실이었고, 실험값과 관련된 자료가 없었기 때문에 메시수(Table 1)를 변화시켜가 며 Grid convergence를 수행하였다. 그리고 Case에 따라 CPU 의 node수를 8개에서 16개까지 사용하였다. 먼저 정상상태로 수렴을 시킨 후 비정상상태로 해석을 진행하였다.

일반적인 핸드피스 사용조건을 기준으로 하여 입구조건에 는 Pressure-inlet으로 3기압을 적용하고 출구조건으로는 Pressure-outlet을 대기압으로 적용하였다. 압축성 효과를 고려 하여 Ideal gas와 Sutherland law를 적용하였다. 난류모델에는 SST K-0 모델을 적용하고, 터빈 블레이드 입·출구에 경계면 을 설정하고 메시를 집중시켜 데이터 교환을 이루어지게 하 였다. 그리고 wall condition에는 adiabatic wall을 적용하였다.

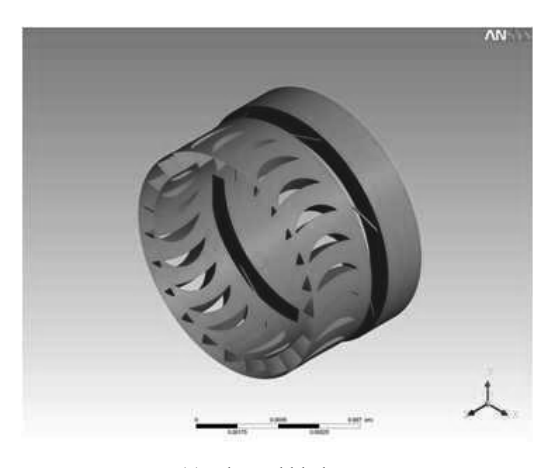

(a) Inlet and blade part

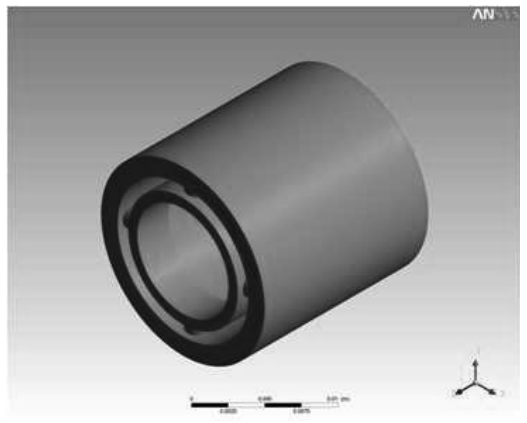

(b) Outlet part

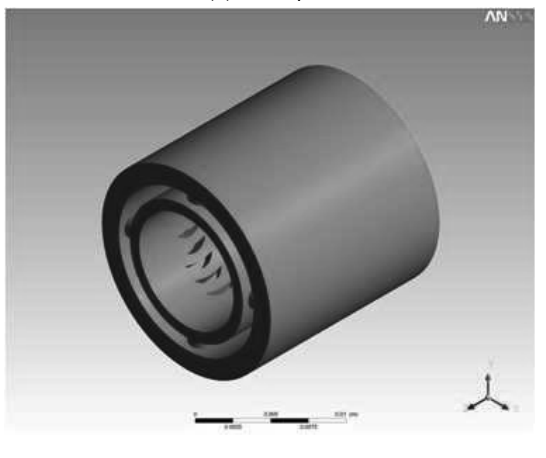

(c) Assembly

Fig. 5 Geometry

비정상상태 해석조건으로는 터빈 블레이드의 회전속도가 310,000rpm이여서 time step size를 1.1111e-8sec.로 계산을 하였

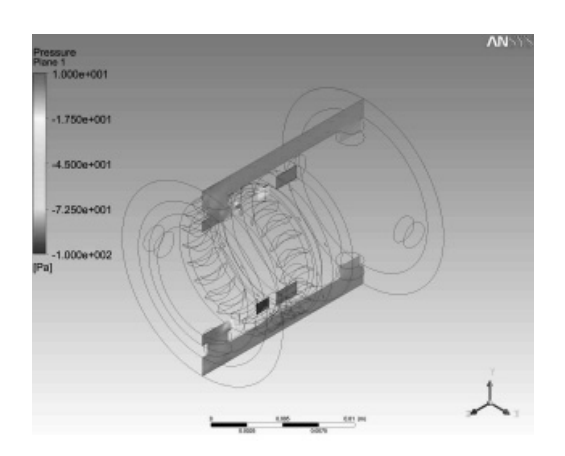

(13일 목) 제 4 발 표 장

(a) Steady-state

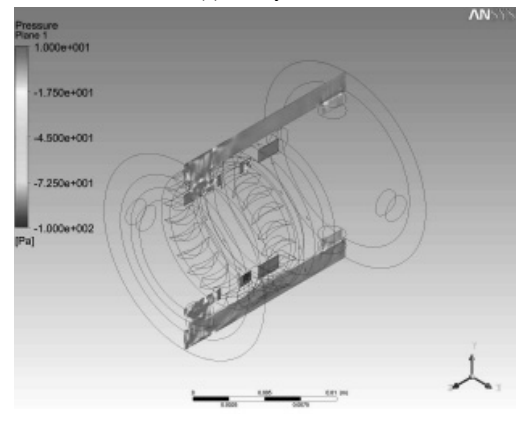

(b) Time step= $5.5555e-7$  sec.

Fig. 6 Static pressure contours at YZ-plane

다. 비정상상태의 수렴여부 판단은 residual의 변화량과 노즐 입구면과 대기로 빠져나가는 출구면에서 질량유량의 변화가 없을 때로 판단하였다.

# 3. 연구결과 및 검증

## 3.1 Case 1

Fig. 6,7은 YZ 평면을 기준으로 압력장과 속도장을 나타낸

Table 1 Mesh counts and type. (단위: 천개)

|                  | Inlet &<br><b>Nozzle</b> | Front<br><b>Blade</b> | <b>Blade</b> | Outlet | Sum   |
|------------------|--------------------------|-----------------------|--------------|--------|-------|
| Case             | 445                      | 321                   | 920          | 281    | 2,230 |
| Case $\Pi$       |                          | 435                   | 2,000        | 430    | 3,326 |
| <b>Mesh Type</b> | Hexa.                    | Tetra.                | Hexa.        | Hexa.  |       |

#### 제 4 발표 장 (13일 목) 274  $CFD$  응용 II

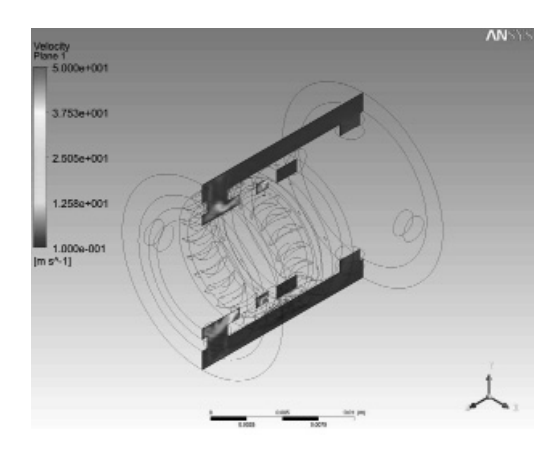

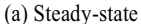

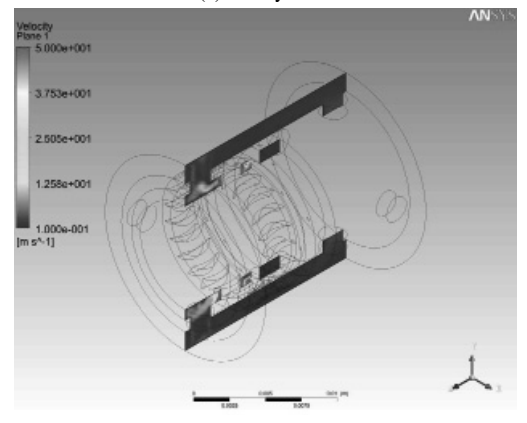

(b) Time step= $5.5555e-7$  sec.

Fig. 7 Velocity contours at YZ-plane

그림이다. Fig. 5에서 노즐을 빠져나온 공기가 급격하게 압력 을 회복하며 블레이드를 지나감을 볼 수 있다. 그리고 블레이 드를 빠져나온 공기의 압력변화가 심하게 나타났다. Fig. 6을 보면, 블레이드로 들어오는 공기의 속도에는 변화가 있으나, 블레이드를 빠져나간 공기의 속도장은 비슷한 양상을 보이고 있다.

## 3.2 Case 11

Fig. 8,9는 YZ 평면을 기준으로 압력장과 속도장을 나타낸 그림이다. 여기에서도 Case I과 비슷한 유동현상을 보이고 있으나, 블레이드를 지나온 공기의 해석이 좀 더 정밀해져감 을 볼 수 있다.

## 3.3 해석결과 검증

해석결과를 검증하기 위해서는 토크를 측정하면 좋으나,

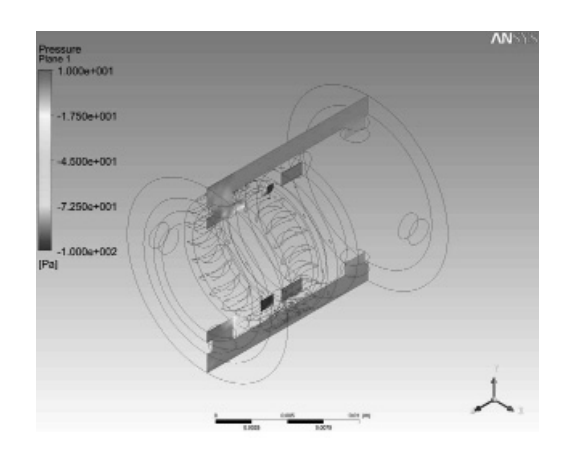

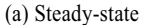

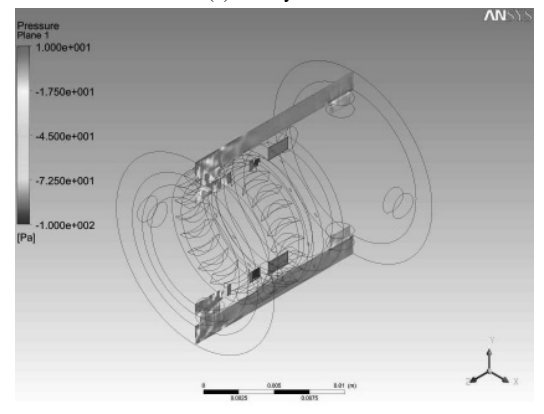

(b) Time step= $5.5555e-7$  sec.

Fig. 8 Static pressure contours at YZ-plane

시험기관 및 측정업체에 알아본 결과 높은 회전수와 낮은 토 크값으로 인해서 측정이 불가능하였다. 그래서 토크값을 이론 적으로 계산하여 비교하여 보았다. 이론 토크값의 계산과정은 아래와 같다[5,6].

변형하지 않는 어떤 고정된 검사체적을 생각하여, 이 검사 체적은 어떤 순간에 터빈의 회전자와 회전자의 날개유로 포 함한다. 검사체적에 작용하는 토크는 축 토크뿐이며, 단순하 게 다음과 같이 정의되는 어떤 대수평균 반경을 이용하여 이 문제를 해석하며, 대수평균 반경(rm)은 다음과 같이 계산할 수 있다.

$$
r_m=\frac{1}{2}\left(r_0+r_1\right)=4.85\times10^{-3}m
$$

ro: 터빈 블레이드 외경(=5.3mm) r<sub>1</sub>: 터빈 블레이드 내경(=4.4mm)

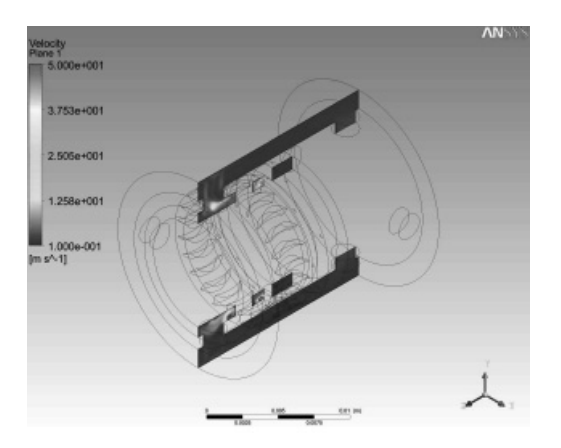

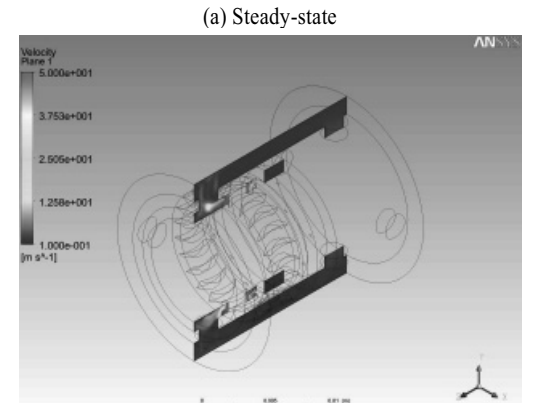

(b) Time step= $5.5555e-7$  sec.

Fig. 9 Velocity contours at YZ-plane

노즐을 지나는 질량유량을 구하기 위해서는 속도를 알아야 하는데, 노즐 직경이 작아 속도를 측정하기에 어려움이 있어 초크유동(choked flow)으로 가정하였다.

$$
Q = 2.537 \times 10^{-8} \times 340 = 8.626 \times 10^{-6} m^3/s
$$

$$
m = 1.2 \times 8.626 \times 10^{-6} = 1.035 \times 10^{-5} \text{kg/s}
$$

 $U = U_1 = U_2 = r_m w = 152.37 m/s$ 

### 3.2.1 블레이드 입구

블레이드 속도삼각형(Fig. 3)에서 블레이드로 들어오는 공 기의 속도(V1)는 340m/s로 가정하였고, 노즐에서 나오는 압축 공기는 약 18° (= a1)의 각도를 이루며 유입되며, 이 값은 NSK 사의 PRESTO AQUA를 벤치마킹하여 얻은 각도이다. 속도삼 각형에 의해서, 블레이드로 유입되는 공기속도의 수직방향 성

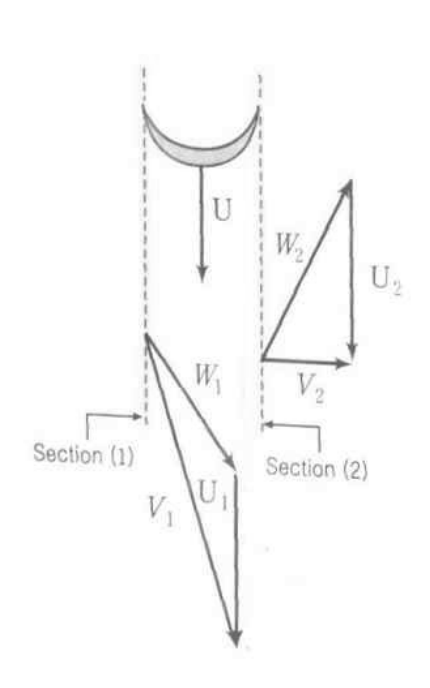

 $(139)$ 

몰)

제 4 발 표 장

Fig. 10 Velocity triangle

분은 다음과 같다.

$$
V_{n1} = W_{n1} = W_{n2} = V_1 \sin \alpha_1 = 105.07 m/s
$$

또한 상대속도 W1과 블레이드 속도(U1)가 이루는 각도(β1) 는 속도삼각형에 의해서 148.4°가 된다.

### 3.2.2 블레이드 출구

블레이드 출구로 빠져나가는 공기의 각도(β2)는 블레이드 각도와 거의 같은 각을 이루며 빠져나간다. 본 연구에 사용된 시제품은 NSK사의 PRESTO AQUA를 벤치마킹하였기에 이 제품과 같은 각도인 40° 로 설계하였다.

 $V_{nl}$ 과  $V_{n2}$ 는 각각 절대속도  $V_{1}$ 과  $V_{2}$ (또는 상대속도  $W_{1}$ 과 W<sub>2</sub>)의 수직성분이다. 속도삼각형에 의하여 절대속도의 접선 성분은 다음과 같이 구하였다.

$$
V_{u1} = U_1 + W_1 \sin(\pi - \beta_1) = U_1 - W_1 \sin \beta_1
$$

$$
V_{u2} = U_2 + W_2 \sin(\pi - \beta_2) = U_2 - W_2 \sin \beta_2
$$

여기서 다음과 같은 식이 성립한다.

$$
W_{n1} = W_1 \sin(\pi - \beta_1) = W_1 \sin \beta_1
$$

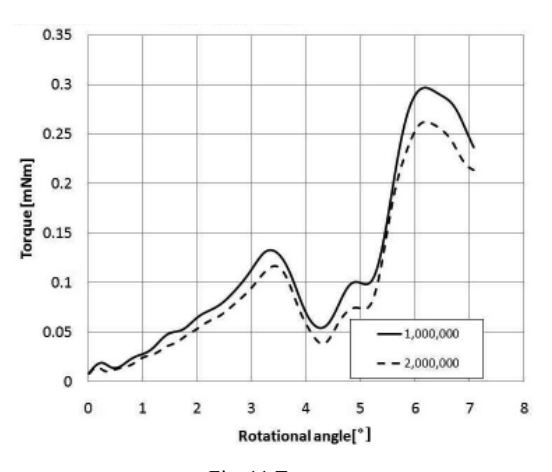

제 4 발표 장 (13일 목)

Fig. 11 Torque

$$
W_{n2} = W_2 \sin(\pi - \beta_2) = W_2 \sin \beta_2
$$

따라서,

276

CFD 응용 II

$$
V_{u1} = U_1 - \frac{W_{n1}}{\tan \beta_1} = 325.16 \, m/s
$$

$$
V_{u2} = U_2 - \frac{W_{n2}}{\tan \beta_2} = 27.15 m/s
$$

## 3.2.3 이론토크 및 동력계산

- $T = \frac{m r_m n (V_{u2} V_{u1}) = 0.1 m N m}$
- 여기서 n은 노즐의 개수이다.

 $W=0.1\times10^{-3}\times310000/60\times2\pi=3.1$ watt

### 3.3 Case 토크 변화량

Case I과 II의 토크 변화량을 살펴봤을 때, Case II의 토 크값이 이론 토크값에 가까운 값들을 나타고 있으며, 토크의 변화량이 Case I에 비해 작게 변화되고 있음을 보여준다. 고 속으로 회전하는 블레이드이므로 time step size가 매우 작고,

1 time step당 회전각을 0.02°로 회전시켜야 계산결과가 안정 적이었다. 360°회전을 시키기 위해서는 매우 오랜 시간이 걸 린다. 그리고 현재까지 계산이 수행된 토크값의 평균은 Case I 이 0.116mNm으로 과도하게 예측되었고 Case II는 0.099 mNm으로 나왔다.

### 4. 결론

본 연구에서는 310,000rpm으로 고속 회전하는 치과기공용 에어터빈 핸드피스의 성능에 대하여 알아보았다. 토크를 측정 함에 있어서 어려움이 있어 이론 토크값과 비교하여 본 결과, Case I 은 토크 평균값을 과도하게 예측하였고, Case II의 토크 평균값이 이론 토크값과 유사하게 예측하였다.

# 후 기

본 연구는 2009년도 교육과학기술부와 한국산업기술진흥원 의 지역혁신인력양성사업의 지원으로 수행되었으며, 이에 감 사드립니다.

# 참고문헌

- [1] 1993, Dyson, J.E. and Darvell, B.W., "The development of the dental high speed air turbine handpiece-part1," Australian Dental Journal, Vol.38, No.1, pp.49-58.
- [2] 1993, Dyson, J.E. and Darvell, B.W., "The development of the dental high speed air turbine handpiece-part2," Australian Dental Journal, Vol.38, No.2, pp.131-143.
- [3] 1999, Dyson, J.E. and Darvell, B.W., "Flow and free running speed characterization of dental air turbine handpieces," Journal of Dentistry, Vol.27, pp.456-477.
- [4] 1996, Lewis, R.I., "Turbomachinery Performance Analysis," John wiley & Sons Inc.
- [5] 2007, Young, D.F., Munson, B.R. and Okiishi, T.H., "A Brief Introduction to Fluid Mechanics." John Wiley & Sons Inc.
- [6] 1996, 부정숙, 서용권, 송동주, 김경천, *유체역학*, Pearson Education Korea.